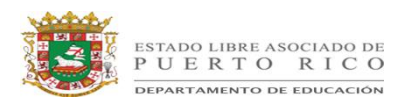

### **Unidad 9.1: Líneas paralelas y perpendiculares Matemáticas Lección de Practica – Líneas paralelas cortadas por una transversal**

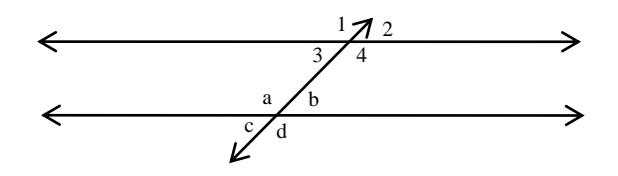

**Antes de aprender sobre líneas paralelas cortadas por una transversal:** en el espacio a la izquierda de cada declaración, pon una marca de verificación si estás de acuerdo o piensas que la declaración es verdadera.

- 1. Una transversal interseca dos líneas paralelas creando ángulos congruentes.
- \_\_\_\_\_\_2. Todos los ángulos pueden tener la misma medida.
- \_\_\_\_\_\_3. Las líneas paralelas deben ser horizontales para este ejercicio.
- \_\_\_\_\_\_4. Solo puede haber una línea transversal intersecando las líneas que son paralelas.
- 5. Solo puede haber dos pares de ángulos verticales.
- \_\_\_\_\_\_6. Cualquier ángulo escogido será suplementario con los otros cuatro ángulos.
- \_\_\_\_\_\_7. Una transversal no puede ser perpendicular a las líneas paralelas.
- \_\_\_\_\_\_8. No hay ángulos exteriores y congruentes.
- \_\_\_\_\_\_9. Los ángulos internos y alternos son congruentes.

**Durante o después de la lección:** Agrega una nueva lista de verificación o tacha aquellos con los cuales has cambiado de parecer. Utiliza el espacio debajo de cada declaración para anotar tus hallazgos que apoyen tu razonamiento. Esté listo para probar tu interpretación.

(Fuente:

http://webpages.uidaho.edu/limsst/Lesson%20Plans/208/208\_y2f\_parallelandperp\_paralleltrans\_web. doc)

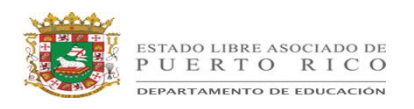

## **Unidad 9.1: Líneas paralelas y perpendiculares Matemáticas Lección de Practica – Líneas paralelas cortadas por una transversal**

# **Guía de anticipación: Líneas paralelas cortadas por una transversal.**

**Dos lineas paralelas cortadas por una transversal usando el software Geometer's** 

#### **Sketchpad** o

A

L

M e j o r

E s t o

S e

P u e d e

H a c e r

A n t e s

D e

T i e m p o .

- 1. Abrir Geometer's Sketchpad en una página en blanco.
- 2. Crear tres puntos no co-lineales.
- \_\_\_\_\_\_3. Crear una línea que pase por dos de los puntos.
- \_\_\_\_\_\_4. Construir una línea paralela a la primera línea por el punto restante.
	- \_\_\_\_\_\_5. Crear una línea que corte por las líneas paralelas. Debe verse similar a las líneas que están en la página previa.
		- \_\_\_\_\_\_6. Crear puntos en las líneas de manera que puedas nombrar todos los ángulos.
	- \_\_\_\_\_\_7. Medir todos los ángulos.
	- \_\_\_\_\_\_8. Comparar las medidas de: 1) los ángulos, 2) la relación entre ellos y las línea que los conforman (Para hacer esta parte más fácil puedes etiquetar los ángulos en el papel como en el ejemplo de la guía anticipatoria). Anota tus observaciones en otro pedazo de papel. Dibuja una ilustración con tus datos y observaciones. Etiquétalo #1.
		- \_\_\_\_\_\_9. Cambia el ángulo del transversal.
			- \_\_\_\_\_\_10. Compara las medidas de 1) otra vez, los ángulos, 2) la relación entre ellos y las líneas que los conforman. Anota tus observaciones y dibuja una ilustración con tus datos y observaciones. Etiquétalo #2.
		- \_\_\_\_\_\_11. Repite, tres veces más, los pasos 9 y 10 y anótalos como observaciones 3,4 y 5.

(Fuente:

http://webpages.uidaho.edu/limsst/Lesson%20Plans/208/208\_y2f\_parallelandperp\_paralleltrans\_web. doc)

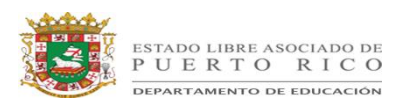

## **Unidad 9.1: Líneas paralelas y perpendiculares Matemáticas Lección de Practica – Líneas paralelas cortadas por una transversal**

\_\_\_\_\_\_12. En base a tus datos y observaciones, ¿qué conclusiones puedes sacar de los ángulos

que se forman de las dos líneas paralelas que están intersecadas por la transversal?